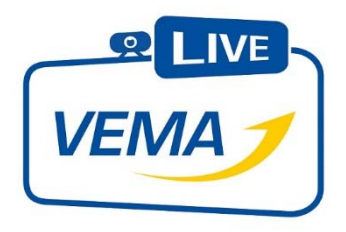

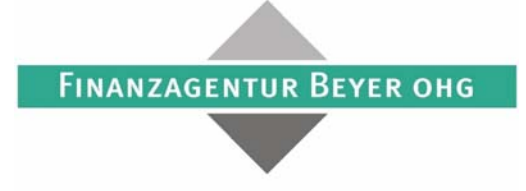

WERSICHERUNGEN GELDANLAGEN BAUSPARKASSEN BHYPOTHEKEN

## Inhaltsverzeichnis

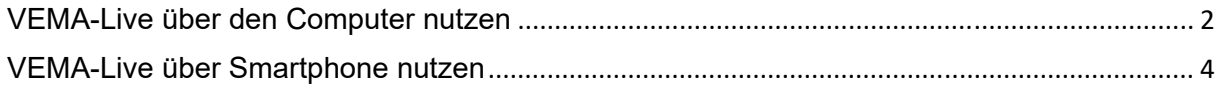

## VEMA-Live über den Computer nutzen

Sie erhalten einen Einladungslink per E-Mail von uns. Diesen bitte anklicken. Anschließend startet Ihr Browser.

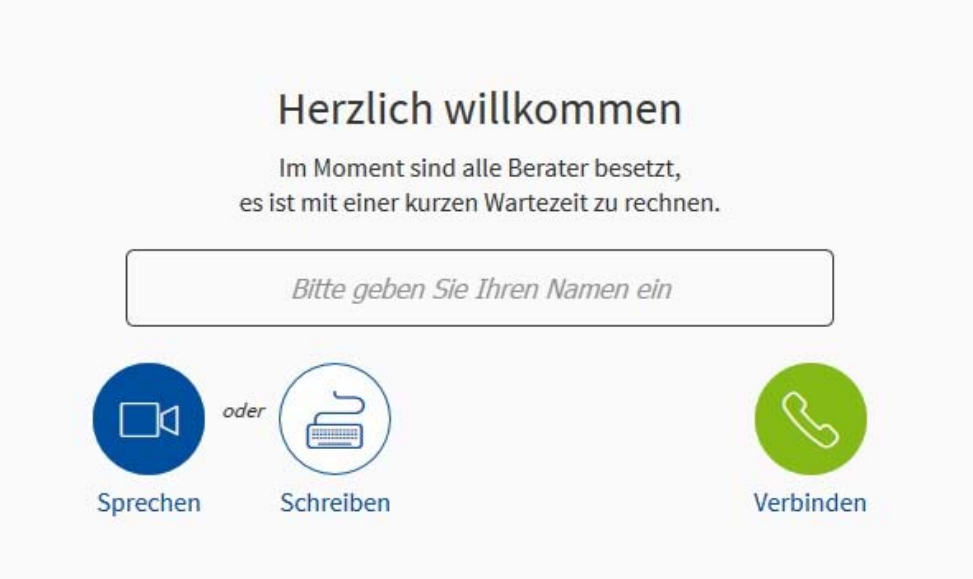

Hierbei haben Sie folgende Möglichkeiten mit uns zu kommunizieren:

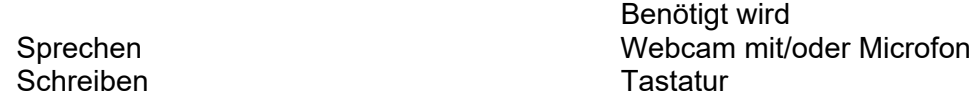

Anschießend tragen Sie bitte Ihren vollständigen Namen ein und klicken auf verbinden.

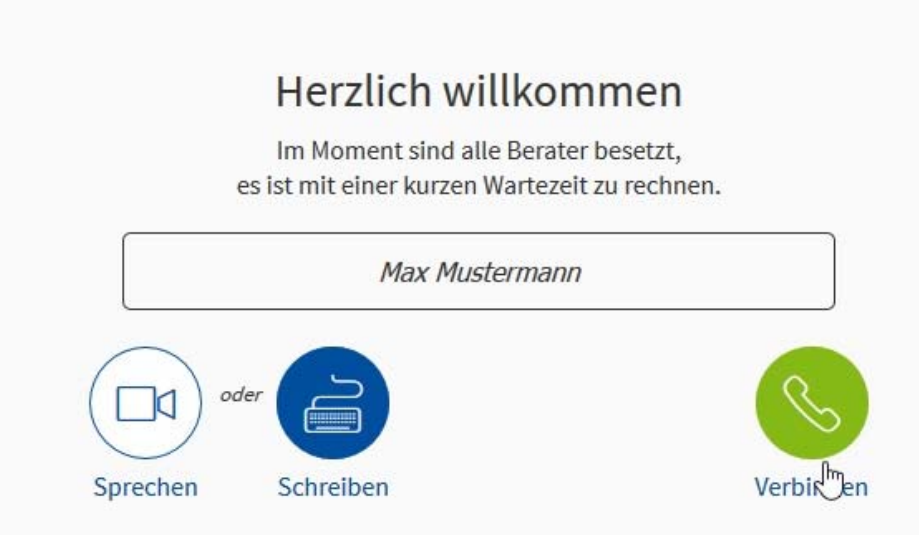

Anschließend erhalten wir Ihren Anruf. Bitte haben Sie dazu ein wenig Geduld:

## Es wird ein freier Berater gesucht

Sie befinden sich auf Position 1 der Warteschlange. Bitte haben Sie noch einen Moment Geduld.

Zu Letzt können Sie unseren Bildschirm sehen, diesen auf Vollbild stellen, sich Stumm schalten, das Gespräch beenden und mit uns chatten:

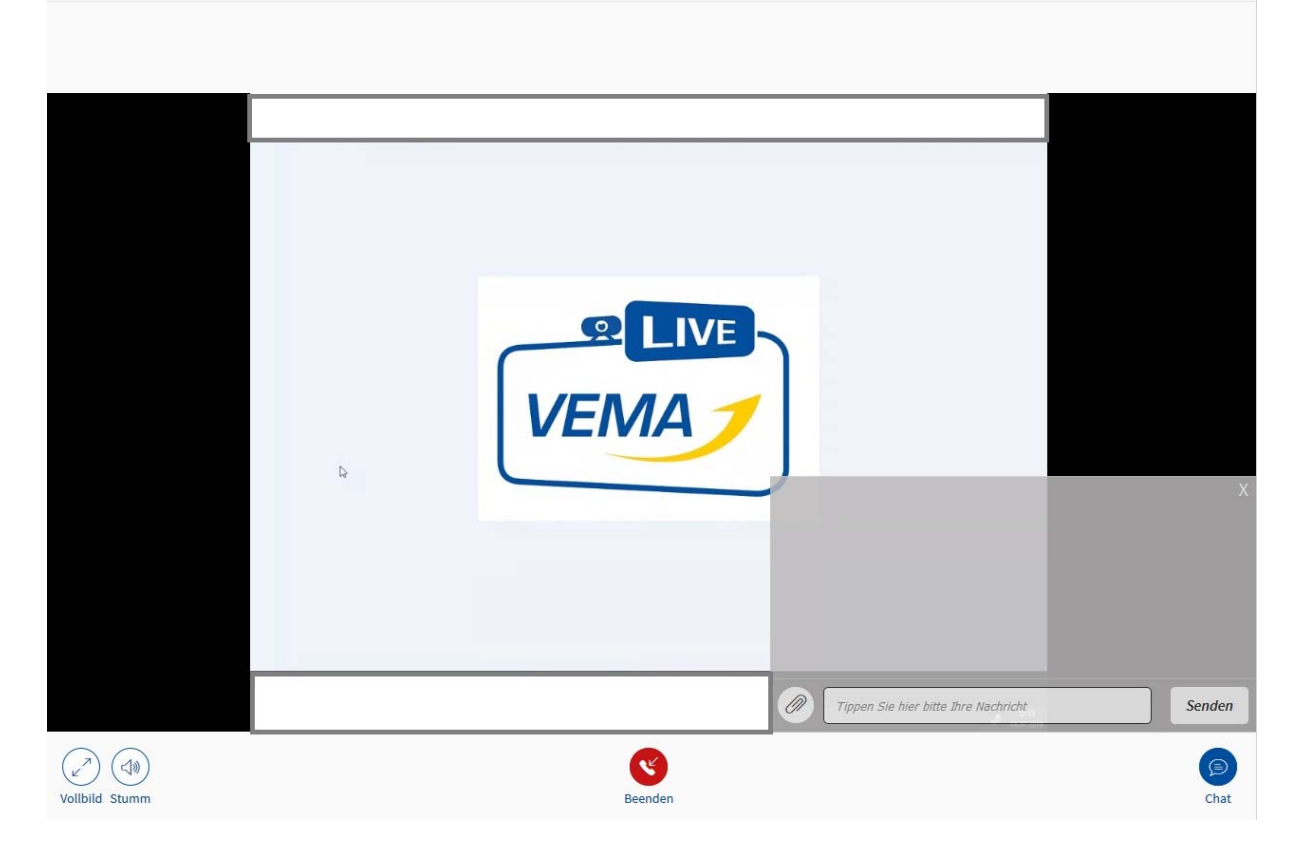

## VEMA-Live über Smartphone nutzen

Der Browser wird bei iOS Geräten ab der Version 11.2.x und ab iPhone 5s unterstützt.

Darunterliegende Versionen benötigen die VEMA Beratungs-App. Diese finden Sie natürlich im Apple App-Store!

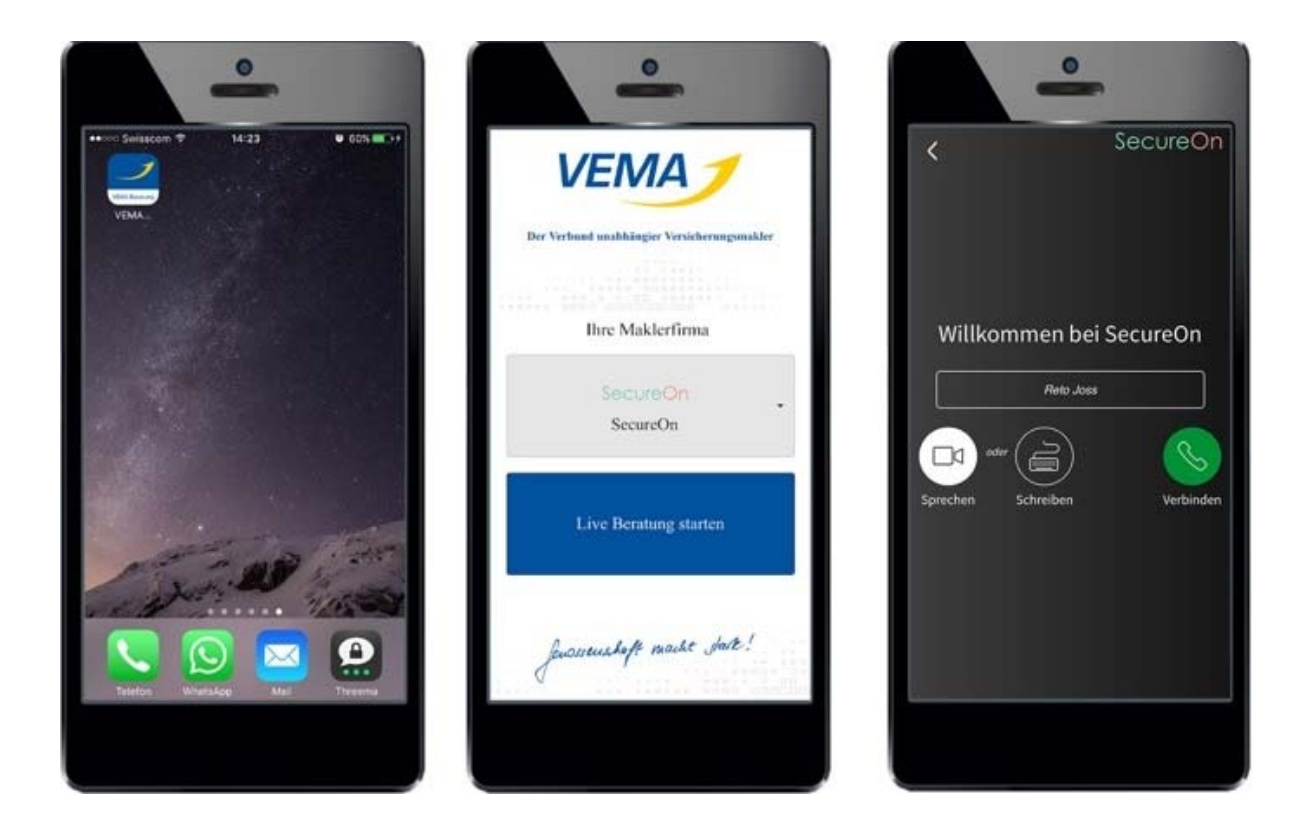

Für Android liegen uns keine Informationen vor, bitte über den Browser mit uns verbinden.

Gegebenenfalls müssen Sie den Zugriff auf Ihre Kamera erlauben.